# Programovanie, algoritmy, zložitosť (UINF / PAZ1c) **Diel VI.**

Róbert Novotný robert.novotny@upjs.sk 29. 10. 2008

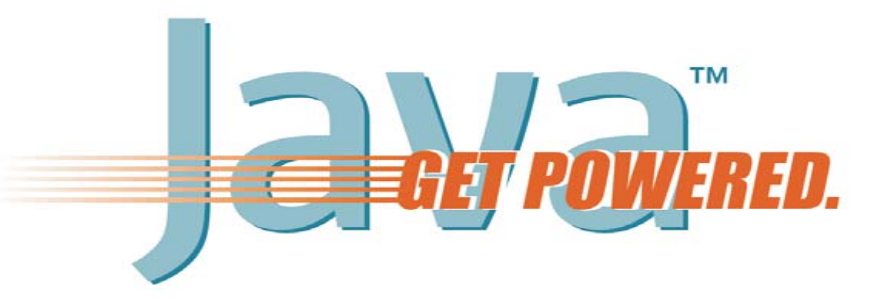

**PAZ1c**

- ak naša metóda výnimku neošetruje, môže ju posunúť ďalej volajúcej metóde – výnimka vybuble vyššie
- platí pravidlo:

paz1c

- výnimku musíme **buď odchytiť** <sup>v</sup>catch bloku
- alebo ju môžeme neošetriť a **poslať ďalej**

*,,systém padajúceho..."*

 $\bullet\,$  výnimku pošleme ďalej tak, že ju uvedieme v  $\tt$ h $\tt$ ows klazule v hlavičke metódy

#### ak nastane problém, niekto ho vyriešiť musí!

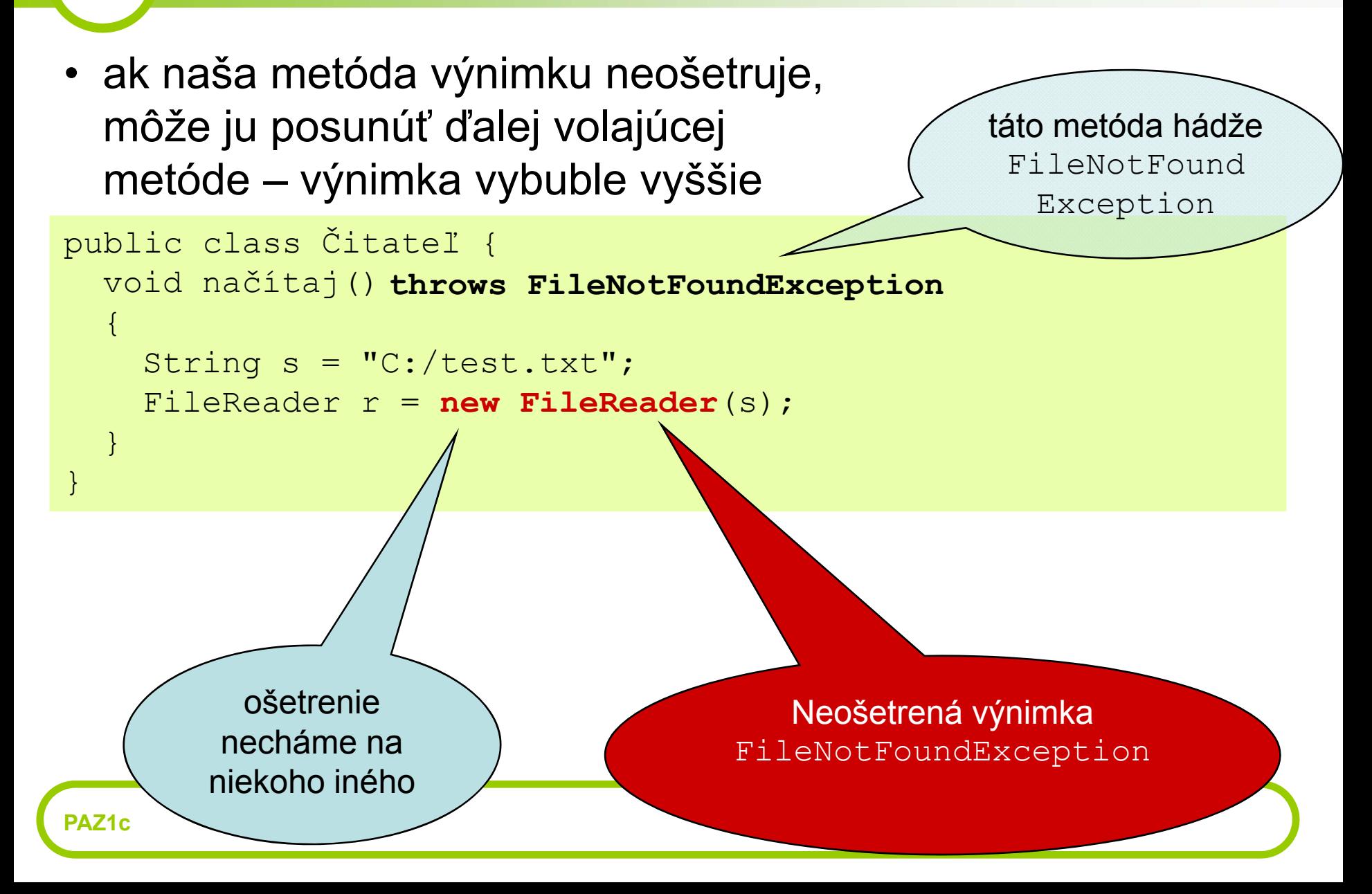

• alternatívne môžeme zabaliť výnimku do novej, popisnejšej

```
konštruktor hádže public class Čitateľ {
                                                     ČitateľException
  void načítaj() throws ČitateľException {
    try {
       String s ="C:/test.txt";
       FileReader r = new FileReader(s);//throws FileNotFoundException
     } catch (FileNotFoundException e) {
       throw new ČitateľException("Čitateľ nemohol byť načítaný", e);
     }
                                               ČitateľException
  }
                 Vytvoríme novú, 
                                                hlásenie = Čitateľ nemohol byť...
           popisnejšiu výnimku, ktorou 
}
                                                 príčina = |FileNotFoundExceptionobalíme nízkoúrovňovú hlás enie = File not found...
                    výnimkuPAZ1c
```
### Pohadzujeme výnimky hore-dole

• do výnimky ČitateľException musíme samozrejme dodať konštruktory (lebo tie sa nededia)

```
PAZ1cpublic class ČitateľException extends Exception {
  public ČitateľException() {
    super();
  }
  public ČitateľException(String message, Throwable cause) {
    super(message, cause);
  }
  public ČitateľException(String message) { 
    super(message);
  }
  public ČitateľException(Throwable cause) {
    super(cause);
  }
                                           príčina výnimky (iná
                                               výnimka)
```
# Prebaľovanie výnimiek

- •načo je dobré prebaľovanie výnimiek?
- •*Príklad*: sústruh-výrobná linka-továreň
- • *Sústruh*: UrvaloŠeKoľečkoException
	- *Výrobná linka*: VýrobnáLinkaException
		- *Továreň*: TováreňException
- • Riaditeľa továrne netreba zaťažovať s tým, že sa pokazil sústruh č. 244424/A. Jeho zaujíma hlavne to, či továreň funguje. Konkrétne príčiny chýb ho trápia až v druhom slede.

#### • príklad bublania výnimky

```
try {
   Čitateľ č = new Čitateľ();
  č.načítaj();
} catch (FileNotFoundException e) {
  e.printStackTrace(); //vypíše toto:
}
java.io.FileNotFoundException: C:/test.txt 
                                                  stack tracezoznam vnorených 
                                                volaní metód až k pôvodcovi výnimky
```
- at java.io.FileReader.<init>(FileReader.java)
- at java.io.FileReader.<init>(FileReader.java)
- at Čitateľ.čítaj(Čitateľ.java)
- at ČitateľTester.main(ČitateľTester.java)

**PAZ1c**

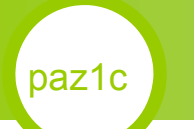

• príklad bublania výnimky

```
java.io.FileNotFoundException: C:/test.txt 
  at java.io.FileReader.<init>(FileReader.java) 
  at java.io.FileReader.<init>(FileReader.java)
```

```
at Čitateľ.čítaj(Čitateľ.java)
```

```
at ČitateľTester.main(ČitateľTester.java)
```
- •Výnimka bublala z útrob Javy, pretože ju nik neodchytil
- Dobublala až na vrchol do metódy main(), kde sme ju ošetrili

### Výnimiek existuje viacero druhov

• zoznam možno vytvoriť s vopred danou kapacitou

ArrayList zoznam = new  $ArrayList (-25)$ ;

java.io.IllegalArgumentException: Illegal capacity: -25 at java.util.ArrayList.<init>(ArrayList.java) at ZoznamTester.main(ČitateľTester.java)

- vyhodila sa výnimka IllegalArgumentException
- lenže v hlavičke konštruktora nie je žiaden throws!
- ako je to možné?
- môže metóda vyhodiť výnimku, čo nie je

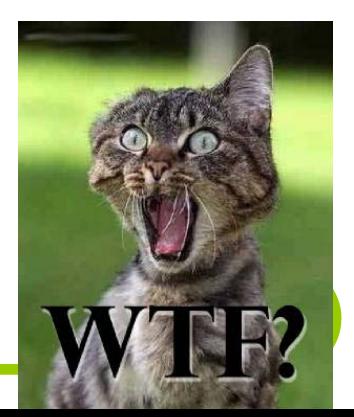

**PAZ1c**v throws?

#### Výnimiek existuje viacero druhov

- v Jave existujú d<del>va t</del>ri druhy výnimiek:
	- kontrolované výnimky (*checked exceptions*)
		- $\bullet$  ak metóda hádže výnimku, musí ju uviesť v  $\tt$ h $\tt$ ows
	- nekontrolované výnimky (*unchecked exceptions*, *runtime výnimky*, *behové výnimky*)
		- ak metóda hádže výnimku, nie je potrebné ju dať do throws
	- chyby (*errors*)
		- princíp ako v nekontrolovaných výnimkách

#### Výnimiek existuje viacero druhov

- IllegalArgumentException je nekontrolovaná výnimka
- indikuje nesprávnu hodnotu parametra metódy (zoznam zápornej dĺžky nemá zmysel)
- konštruktor ArrayListu ju nemusel uviesť do throws

Ako spoznám nekontrolovanú výnimku?

public class IllegalArgumentException extends **RuntimeException** {

• nekontrolované výnimky dedia od RuntimeException

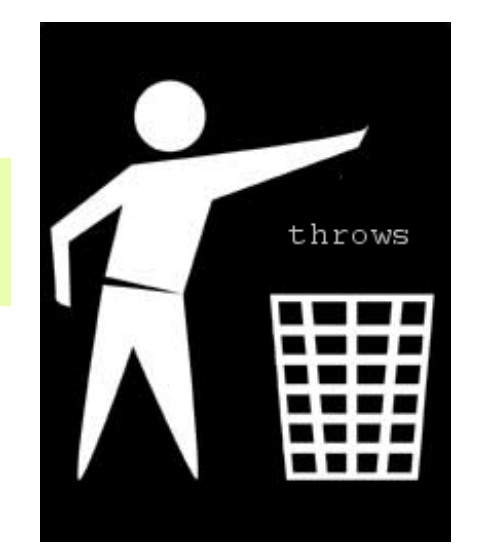

**PAZ1c**

# Kedy použiť akú výnimku?

- chyby (dedia od Error): abnormálny stav systému, aplikácia nemá možnosť sa brániť
	- •OutOfMemoryError: došla pamäť, zachraňovať nieč<sup>o</sup> nemá zmysel
	- •VirtualMachineError: virtuálny stroj má problémy s chodom, programy nemôžu bežať ďalej

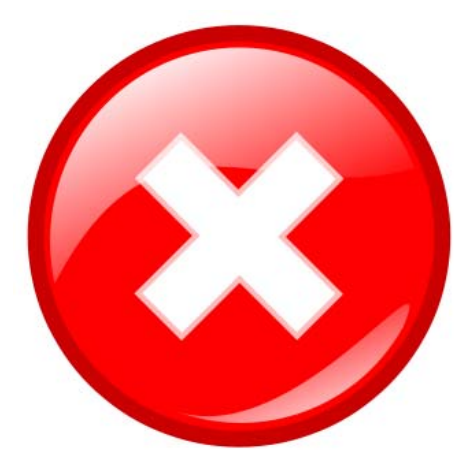

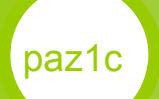

# Kedy použiť akú výnimku?

- kontrolované výnimky: chyby, ktoré sa dajú predpokladať a z ktorých sa možno zotaviť
	- *chyba*: použitie súboru, ktorý neexistuje
	- *zotavenie*: získame existujúci súbor
	- príklady: nesprávny vstup od používateľa, problémy s databázou, ...
- nekontrolované výnimky: nedajú sa predpokladať, nedá sa z nich zotaviť
	- príklad: programátorské chyby, nesprávne použitie metódy, logické chyby, nedodržanie kontraktu metódy

#### Ta jak fasa s totymi vynimkami!

- (ne)kontrolované výnimky sú kontroverzné *"Kontrolované výnimky sú experimentom, ktorý zlyhal."*
	- Bruce Eckel, hrdina Javy

*"Kontrolované výnimky pre zotaviteľné chyby, nekontrolované pre programátorské chyby."*

Joshua Bloch, iný hrdina Javy

- žiadny iný OOP jazyk nemá kontrolované výnimky
	- ni C# (poučili sa(?)), ni Python, ni C++...

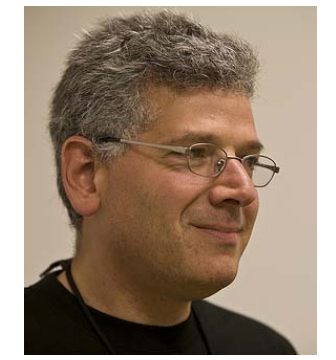

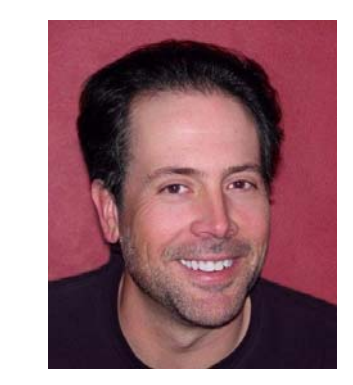

### Ta jak fasa s totymi vynimkami!

*Wow, super, odteraz všetky moje výnimky budú dediť od RuntimeException a nemusím ich dávať do throws!*

- filozofia smeruje k Eckelovi a kol.
	- všetky výnimky sú **nekontrolované**
	- ale:
		- uvedieme ich do *throws* (ak to má zmysel)
		- uvedieme ich do *dokumentácie*
- **dokumentácia**: nenastane náhla výnimka vynorená z hlbín kódu
- **throws**:
	- výnimka môže automaticky prebublať vyššie
	- pomáha IDE generovať kód

# Časté chyby

• Všetko zatajte!

paz1c

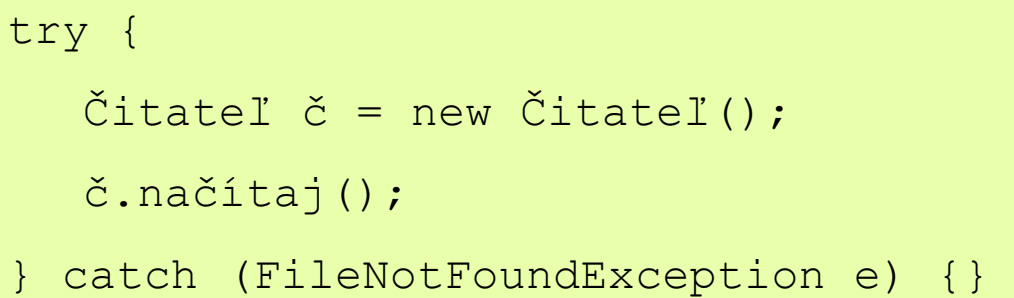

výnimka sa zhltne, nik sa o nej nedozvie.

Geniálne, ak program zdochne a nik nevie prečo.

• Keď máte v ruke výnimky, všetko vyzerá *výnimočne*

try { int i =  $0$ ; while(true)  $a[i++] = 2 * i;$ } catch(ArrayIndexOutOfBoundsException e) { } načo máme cyklus a dĺžku poľa?

```
PAZ1c
```
# Časté chyby

• Však nech vidia, čo sa deje vo vnútri!

public String upečKoláč()

**throws IOException, SQLException**

lebo niekde v útrobách sa načítava recept zo súboru, ktorý krachne...

• Načo prebaľovať výnimky?

```
try { 
   zaregistrujŠtudenta(študent)
} catch(RegistráciaZlyhalaException) {
  throw new Exception();
}
```
je super, že používateľ dostane všeobecnú výnimku bez akéhokoľvek popisu

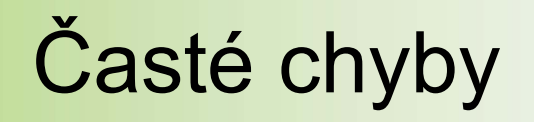

• Výnimka si a vo výnimku sa obrátiš!

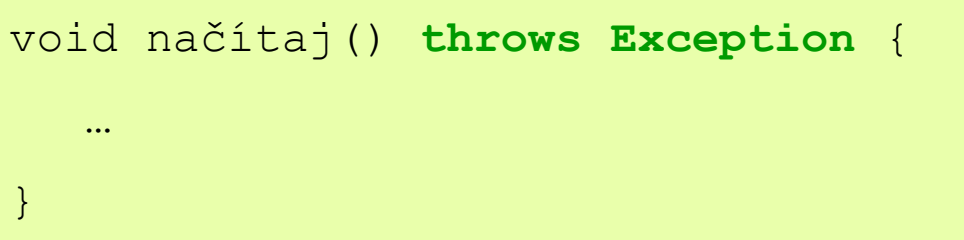

Milý programátor. V metóde môže nastať*nejaká* chyba. Hádaj aká!

- Výnimky by mali slúžiť na ošetrovanie *výnimočných* situácií
- Výnimočné situácie sú tie, s ktorými sa metóda nevie vysporiadať sama
- Ostatné situácie, pokiaľ sa s nimi vieme vysporiadať, riešme klasicky (*if*, *while* atď)

# Časté chyby

• Používajme štandardné výnimky, ak to ide

```
void setVek(int vek) {
  if(vek < 0) {
     throw new IllegalArgumentException(
                     "Vek nemôže byť záporný");
   }
}
```
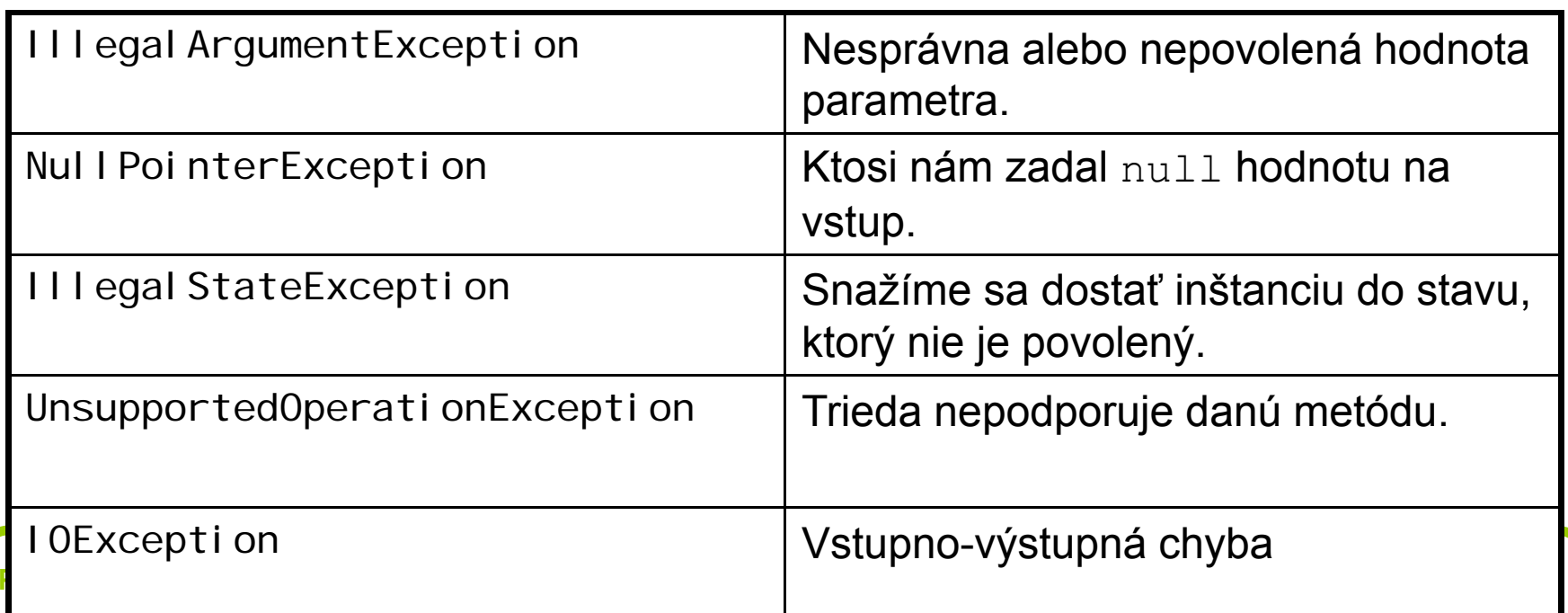